# 1946 Le premier ordinateur Le premier ordinateur

#### ENIAC(Electronic Numerical Integrator and Computer)

# Vue générale

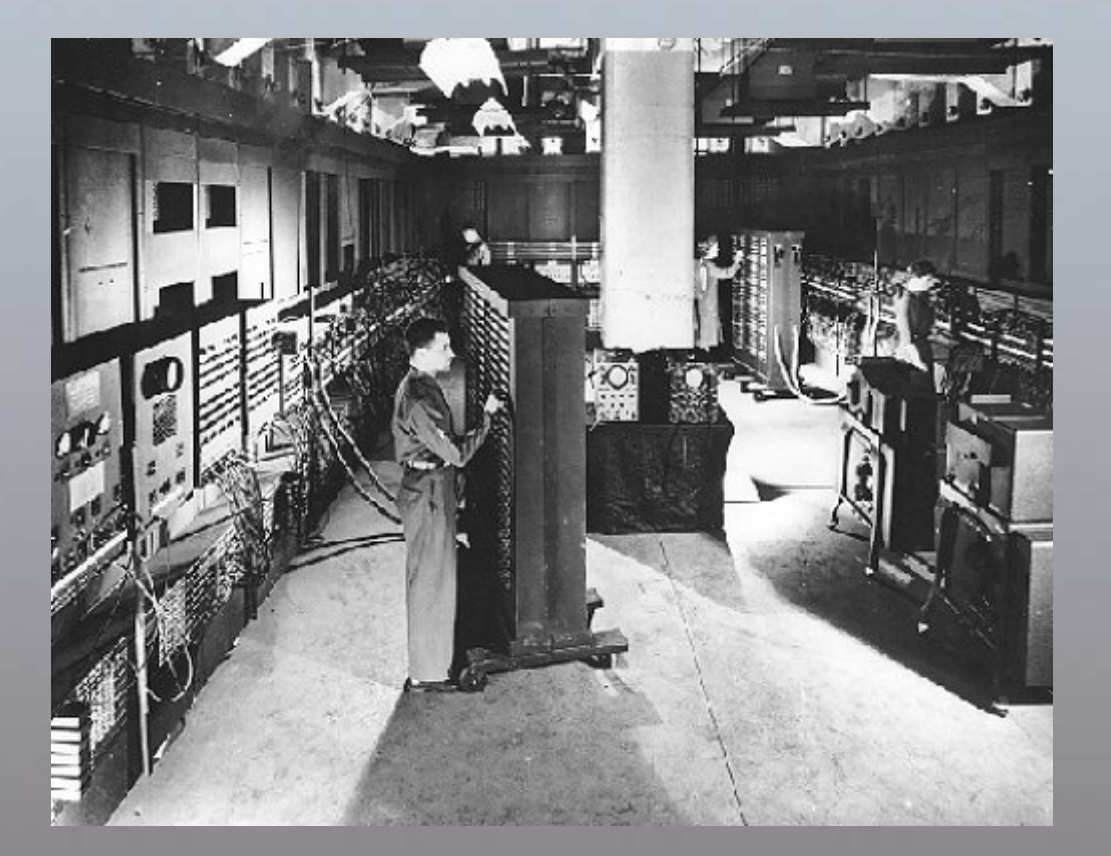

 $\overline{2}$ 

**1946** : Cr éation de l' ation de l'**ENIAC**

> Composé de 19000 tubes, il pèse 30 tonnes, occupe une surface de 72 m2 et consomme 140 kilowatts consomme 140 kilowatts

- □ Horloge : 100 KHz
- Vitesse : environ 330 multiplications par Vitesse : environ 330 multiplications par seconde
- ►La programmation de ce calculateur La programmation de ce calculateur s'effectue par câblage

## Programmation par câblage Programmation par câblage

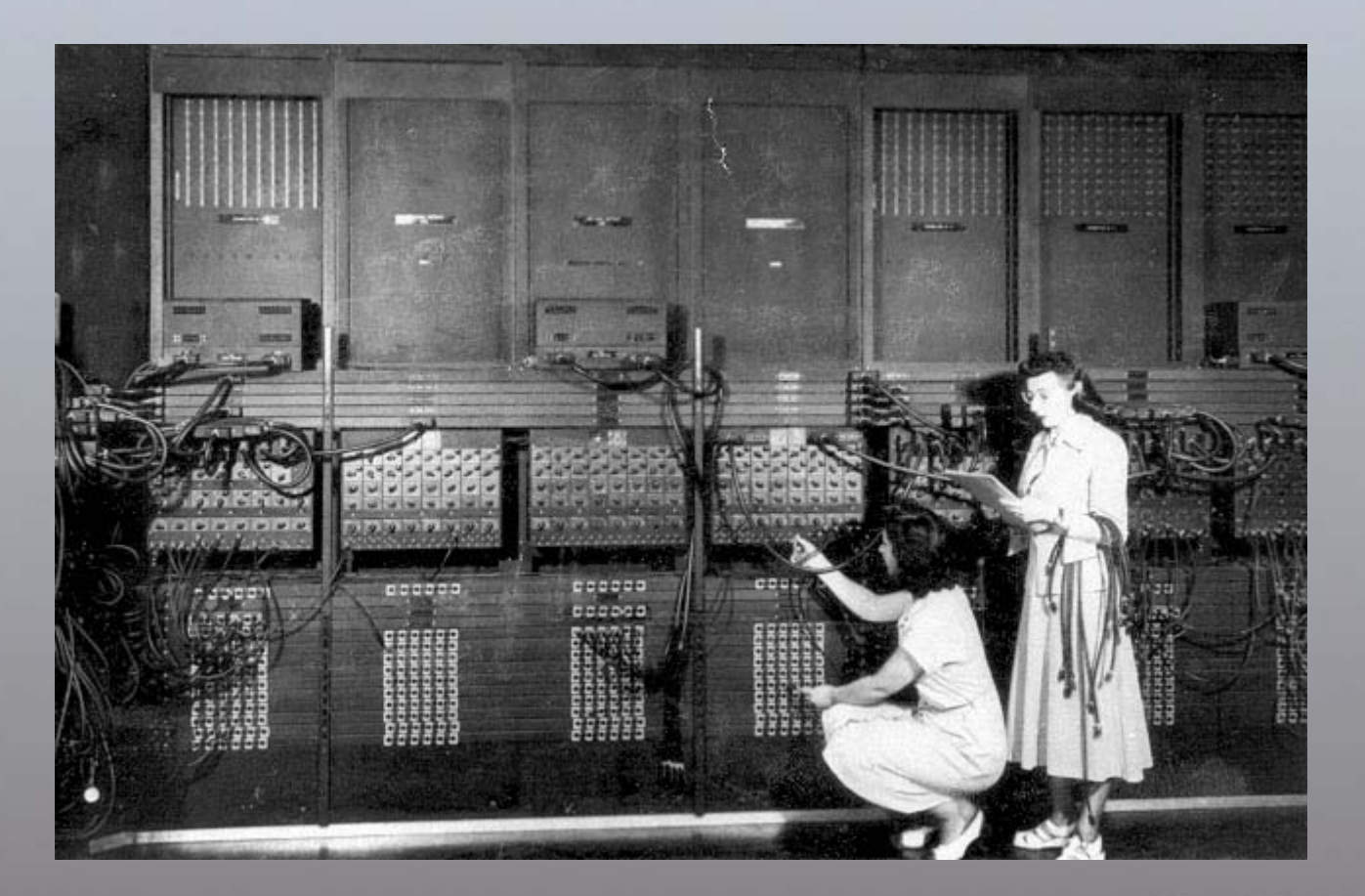

**4**

### Ça y est ! Le programme est câblé

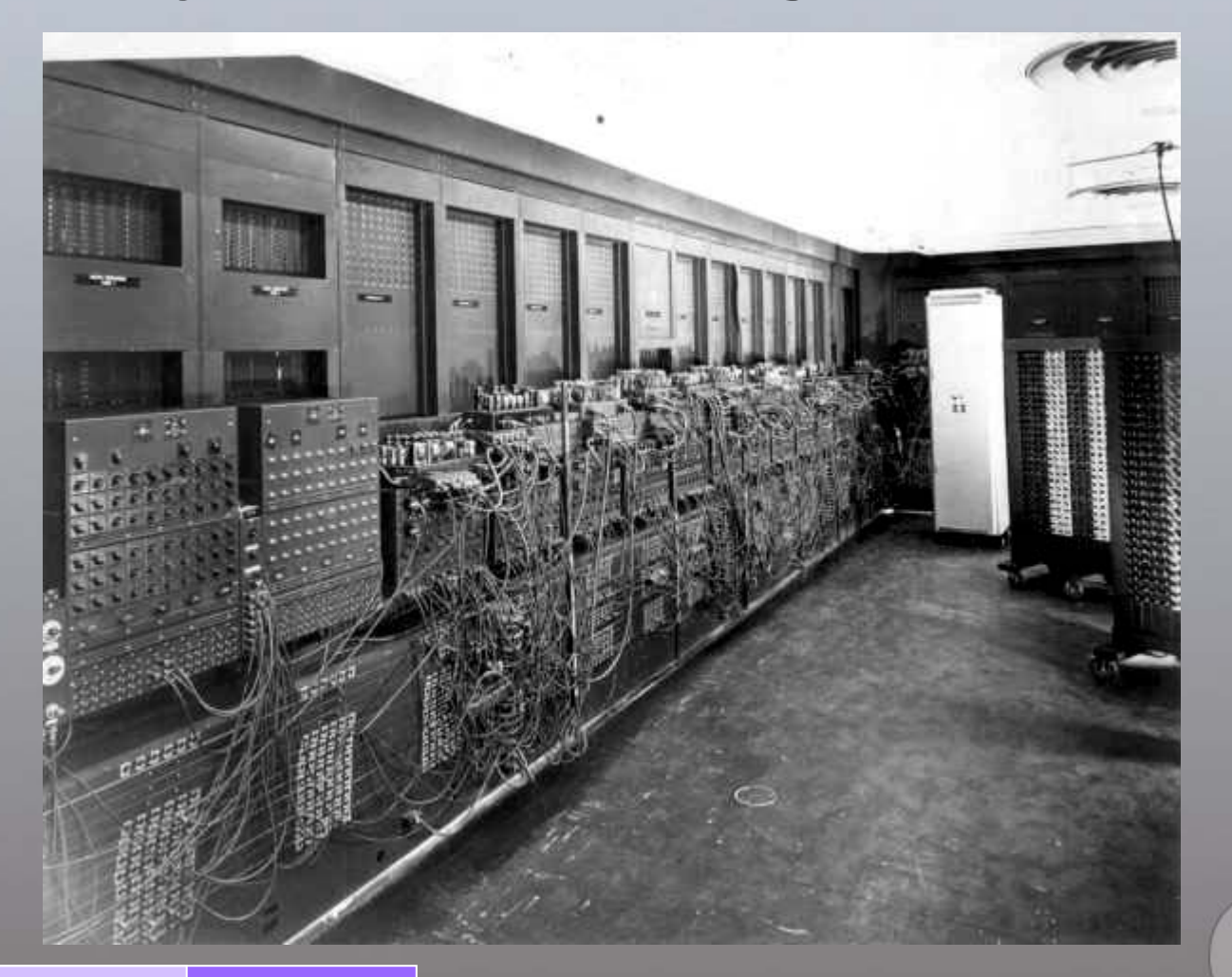

l'ENIAC n'est pas un ordinateur à programme enregistré

 $>$ Il est divisé en 30 unités autonomes (dont 20 accumulateurs / additionneurs (dont 20 accumulateurs / additionneurs 10 digits, 1 multiplicateur et 1 "Master Programmer" capable de gérer les boucles) boucles)

►"Programmer" l' "Programmer" l'ENIAC consistait en fait consistait en fait à câbler toutes ces unités entre elles pour obtenir le résultat voulu

### Un technicien change l'un des Un technicien change l'un des 19000 tubes de l'ENIAC

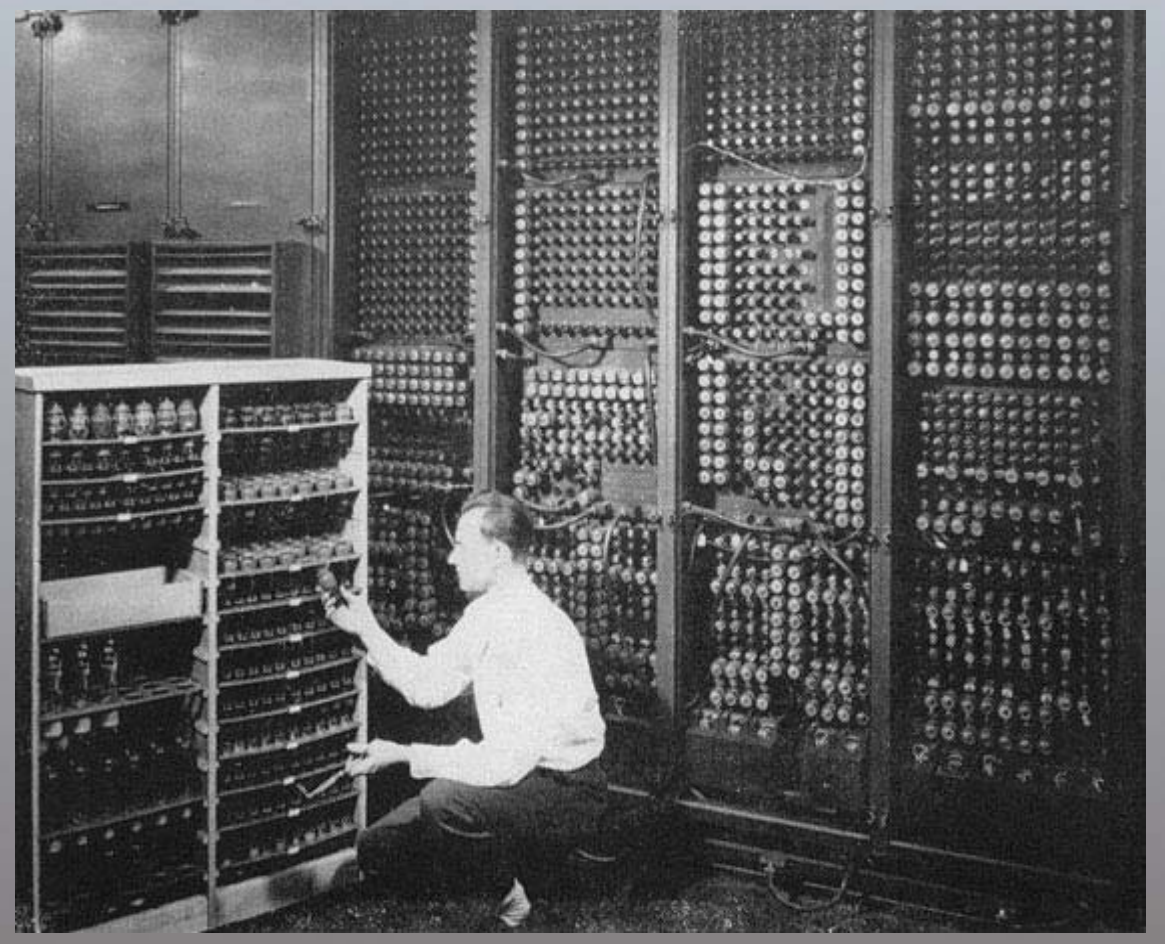

## 1971, 25 ans plus tard, 1971, 25 ans plus tard, le micro-processeur INTEL 4004

> Le premier micro-processeur ► Il comporte 2300 transistors Il comporte 2300 transistors et exécute 60 000 opérations par seconde à une fréquence de 108 Khz

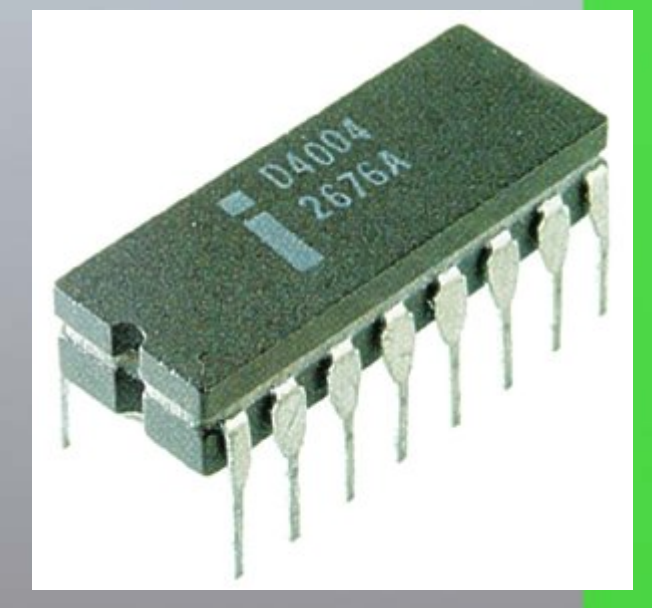

► Sa puissance était équivalente à celle de l'ENIAC  $\bar{\mathbb{Q}}$ 

### Les super-ordinateurs Classement fin 2005 Classement fin 2005

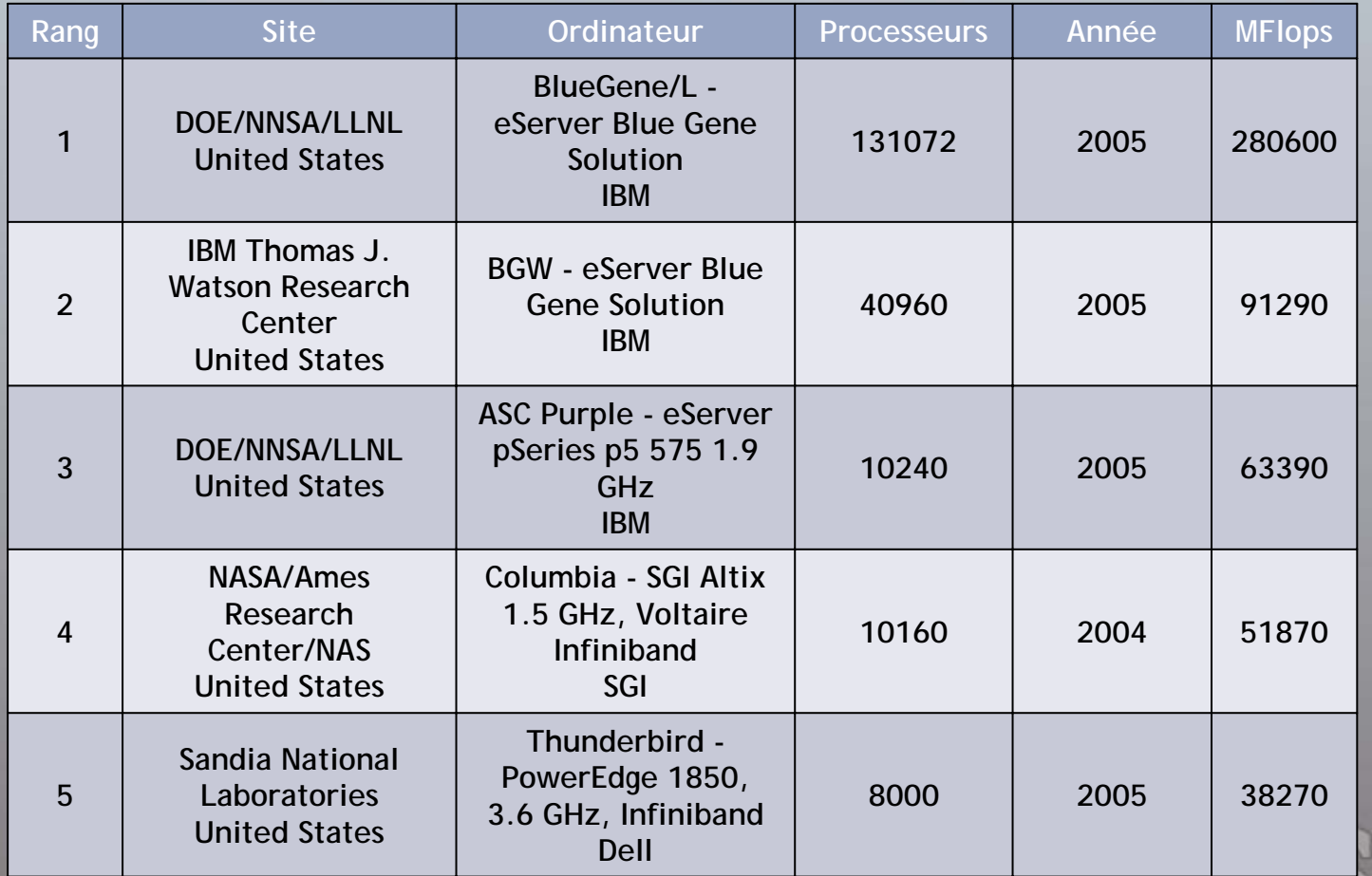

**9**

## IBM BlueGene 5 600 000 000 fois plus puissant que l'ENIAC!

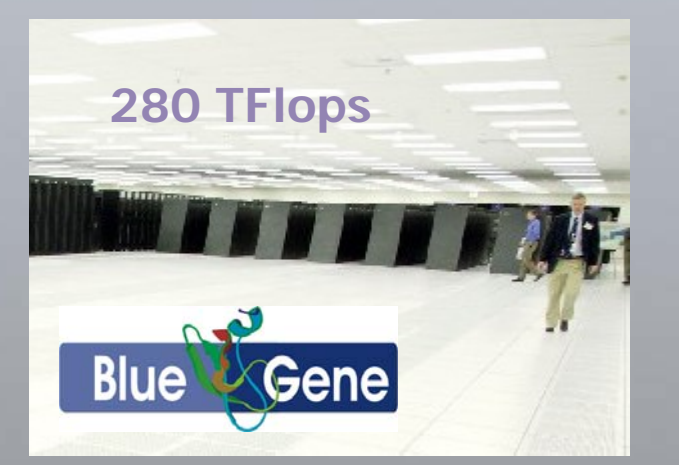

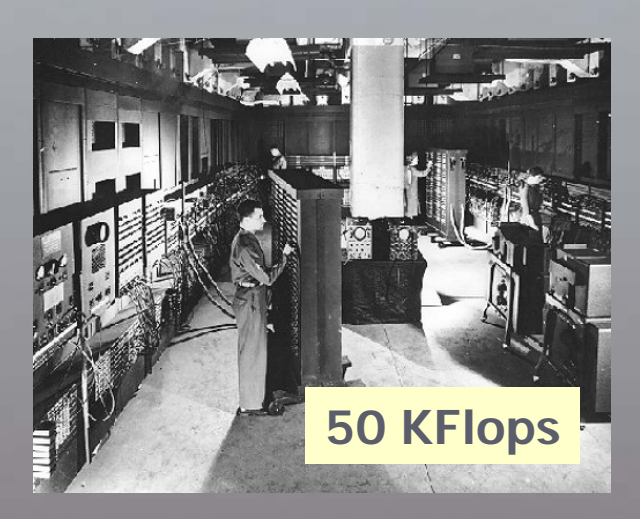

### Suite de la visite

#### Dispositifs de stockage

**11**